# **Cours en ligne offerts aux élèves forts et talentueux de 8 e**

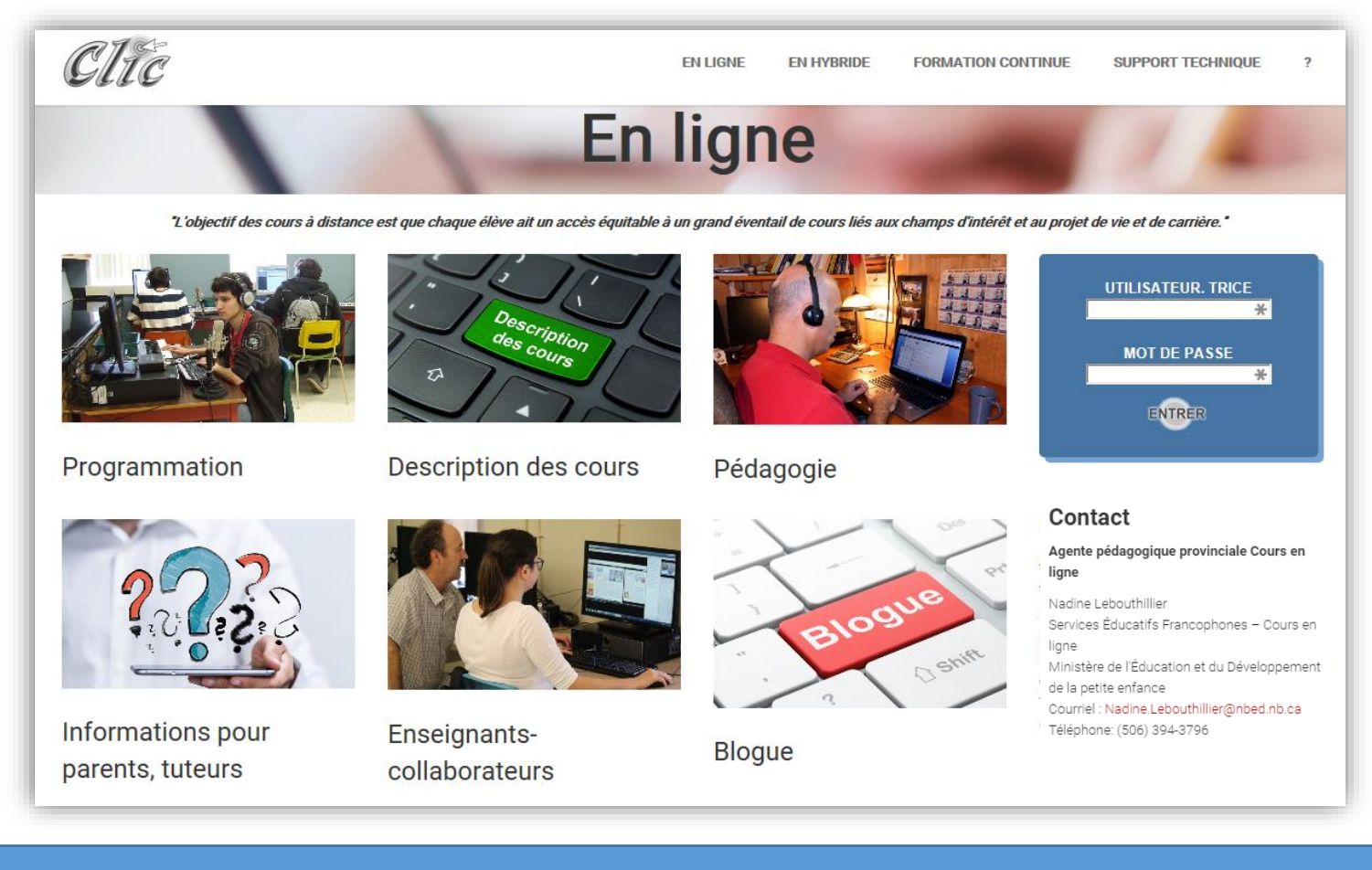

*Début de la période des inscriptions : le 9 septembre 2021 à 8h30*

(Les élèves sont choisis selon l'ordre des inscriptions et la disponibilité du cours.)

*Le 1er semestre commencera le 9 septembre 2021.*

*Pour le 2<sup>e</sup> semestre la période des inscriptions débutera le x février 2022*

### *Première expérience*

- *Un membre de la direction écrit à [lucie.pearson@gnb.ca](mailto:lucie.pearson@gnb.ca) pour lui dire que vous allez participer au programme. Il faut lui indiquer qui sera responsable de remplir le formulaire d'inscription.*
- *La personne responsable des inscriptions de votre école recevra un courriel de Michel Kenny qui vous confirmera votre accès au site.*
- 1. Le responsable sera inscrit dans le site de collaboration et recevra une présentation en PowerPoint par courriel qui explique la procédure d'inscription.
- 2. Le responsable inscrit l'élève dans le site de collaboration COURS EN LIGNE – INSCRIPTION qui se trouve sur le portail du MÉDPE.
- 3. Les élèves ne peuvent pas s'inscrire en Physique III, en Astronomie et en Mathématiques.
- 4. Les autres cours sont disponibles. Pour connaître l'horaire, il faut consulter le site *Clic*, [https://clic.nbed.nb.ca/programmation.html.](https://clic.nbed.nb.ca/programmation.html)
- 5. Il faut mettre le cours en attente s'il n'apparait pas dans la liste.
- 6. Dans la section *Commentaires*, vous pouvez placer les choix des élèves.

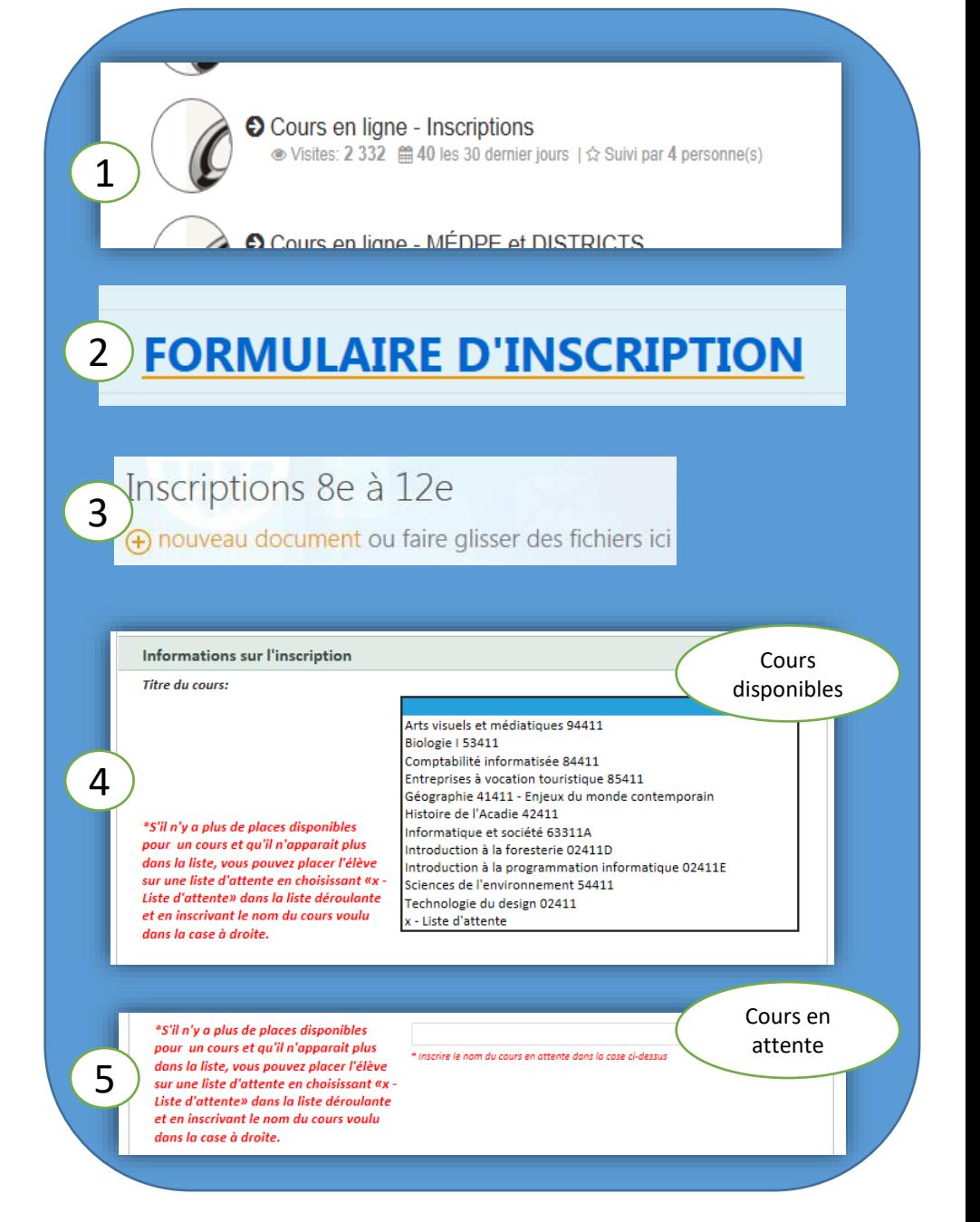

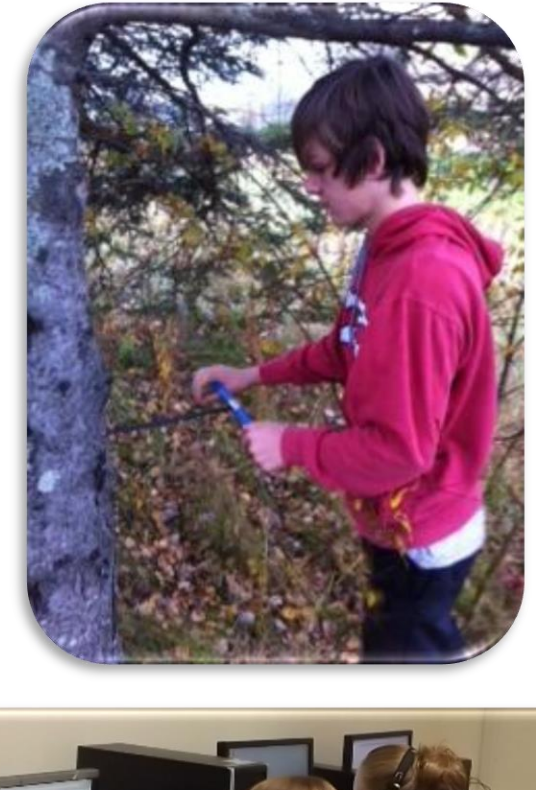

## Critères de sélection

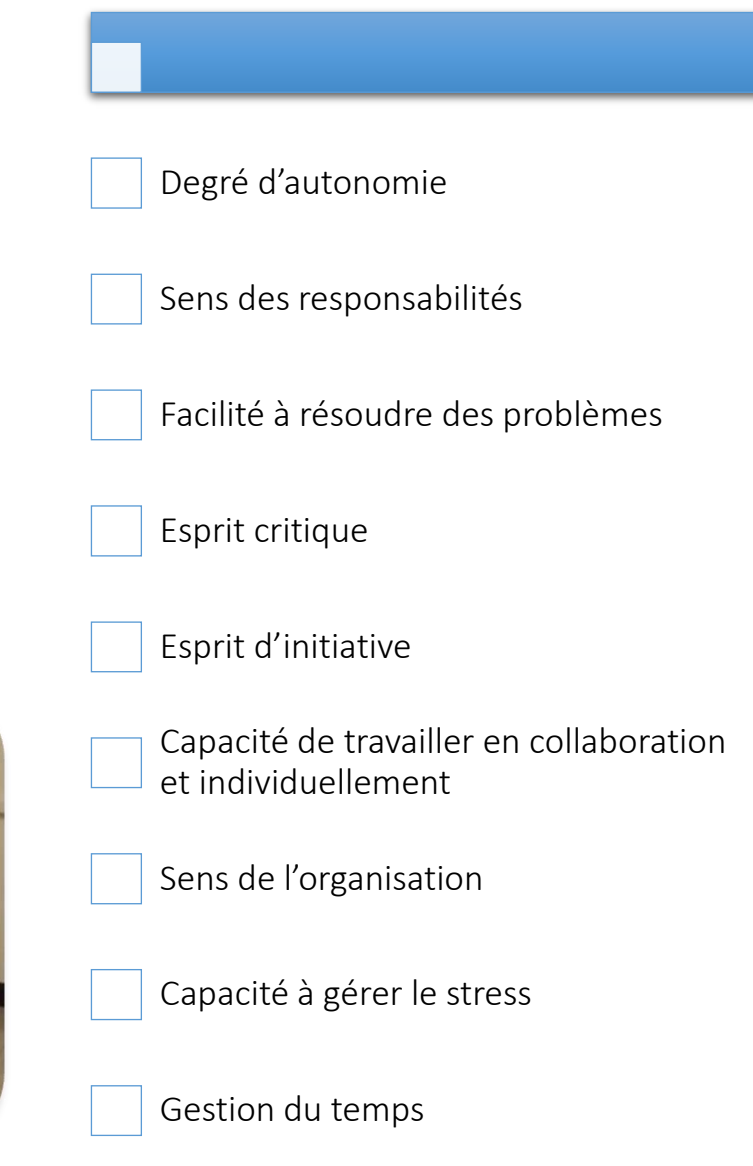

- ❑ J'ai sélectionné l'élève avec l'aide de l'équipe stratégique en considérant certaines compétences comme l'autonomie, le sens des responsabilité,…
- ❑ J'ai expliqué le projet aux enseignants de l'élève participant.
- ❑ J'ai rencontré les parents et l'élève pour discuter des exigences.
- ❑ J'ai créé une grille horaire pour l'élève qui lui permet d'assister au cours environ 60 minutes par jour.
- ❑ J'ai offert un environnement propice à l'apprentissage : endroit calme et sécuritaire.
- ❑ J'ai fourni un casque d'écoute avec micro de qualité ou j'ai demandé à l'élève de se le procurer.
- ❑ J'ai identifié un enseignant-collaborateur disponible pendant l'heure de cours qui assurera la communication avec les enseignants à distance et sera responsable des élèves.
- ❑ J'ai placé une note au dossier de l'élève afin que l'information soit conservée.
- ❑ J'ai contacté la direction de l'école secondaire afin de m'assurer que le cours soit crédité.

#### **La médaille du gouverneur**

- •Une médaille de **BRONZE** est remise à l'étudiante ou à l'étudiant qui obtient la **plus haute moyenne** à la fin de ses études secondaires.
- •La moyenne comprend **tous les cours des 11<sup>e</sup> et 12<sup>e</sup> années** qui sont indiqués sur le relevé de notes officiel de l'étudiante ou de l'étudiant émis par le ministère de l'éducation. La moyenne ne peut être anticipée. La moyenne doit être calculée en fonction des **notes finales** en tenant compte des résultats aux examens provinciaux/territoriaux exigés par le ministère de l'éducation, s'il y a lieu.
- •[http://www.gg.ca/honours/awards/acmed/01\\_f.pdf](http://www.gg.ca/honours/awards/acmed/01_f.pdf)
- Si un élève suit plus d'un cours de 11<sup>e</sup> et 12<sup>e</sup> année avant la 10<sup>e</sup> année, le ou les cours devront être comptabilisés pour la médaille du gouverneur.

#### **À noter**

•**Il se peut que d'autres bourses considèrent les notes de la 10<sup>e</sup> mais, la bourse du lieutenant gouverneur se base sur 11<sup>e</sup> – 12<sup>e</sup> .**

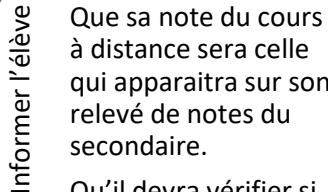

- qui apparaitra sur son
- relevé de notes du secondaire.
- 
- Qu'il devra vérifier si son cours a été crédité en 10<sup>e</sup> année comme cours au choix, lorsqu'il sera à l'école secondaire.
- Informer l'école secondaire secondaire g De créditer le cours en<br>  $\frac{20}{9}$  tant que crédit de<br>
g cours au choix en 10<sup>e</sup><br>
g année pour ne pas<br>
g diminuer les chances<br>
g de bourses d'études<br>
g et de distinctions tant que crédit de cours au choix en 10<sup>e</sup> année pour ne pas
- diminuer les chances Informer l'école
	- de bourses d'études
	- $\frac{1}{6}$ et de distinctions
	- académiques.

# L'enseignant-collaborateur

*L'enseignant-collaborateur vient en renfort à certaines tâches de l'enseignant à distance. Par ses actions et interventions quotidiennes, il soutient les élèves avant, pendant et après les cours. Son implication engage à la réussite scolaire.*

#### **Tâches du début de semestre**

- ❑ J'ai fourni un plan de classe au technicien en indiquant quel cours est suivi sur chaque ordinateur.
- ❑ J'ai obtenu tout le matériel d'appui [nécessaire](https://clic.nbed.nb.ca/app_dist/app_dist_liste_materiel.html) aux cours suivis par mes élèves.
- ❑ Je me suis assuré que chaque élève a un casque d'écoute avec micro fonctionnel.
- ❑ J'ai vérifié que chaque [logiciel](https://clic.nbed.nb.ca/soutien/soutien_ordi_logiciel.html) est installé sur les ordinateurs.
- ❑ J'ai remis les courriels et numéros de téléphone des parents aux enseignants concernés.
- ❑ J'ai vérifié que l'élève a rempli correctement son profil dans Clic. L'ajout de la photo est au choix de l'élève.
- ❑ Je me suis assuré que les élèves aient leurs manuels de cours.
- ❑ J'ai vérifié le fonctionnement du casque d'écoute : microphone et écouteurs.
- ❑ J'ai fourni l'horaire, les modifications qui peuvent survenir et son mode de fonctionnement à l'enseignant à distance.
- ❑ J'ai vérifié auprès de l'enseignantressource s'il y a des élèves avec accommodations ou adaptation scolaire et j'en informe l'enseignant à distance.
- ❑ J'ai ajouté une signature au bas de mon message courriel qui identifie mon nom ainsi que le nom de mon école.

#### **À tous les jours,**

- ❑ J'ai instauré un climat propice à l'apprentissage pour les cours à distance.
- ❑ J'ai vérifié que l'élève partage son écran avec l'enseignant à distance à tous les jours sauf le mercredi.
- ❑ J'ai vérifié que les élèves sont à la tâche.
- ❑ J'ai pris les présences et j'avertis l'enseignant à distance des absences.
- ❑ J'ai consulté mes courriels au début de chaque cours.

#### **Lors de situations particulières,**

- ❑ J'ai averti d'avance lorsqu'il y aura des activités d'école qui empêchent l'élève de se brancher ou qui modifient son heure de cours.
- ❑ J'ai informé les enseignants à distance lorsqu'il y aura un suppléant.
- ❑ Je me suis assuré que le suppléant des tâches qu'il aura à accomplir.
- □ J'avertis l'enseignant deux semaines à l'avance de la date dont j'aurai besoin des notes des élèves.
- ❑ J'ai communiqué l'[information](https://www.nbed.nb.ca/clic/rencontres_parents_enseignants.htm) aux parents des élèves concernant la rencontre entre les parents et les enseignants à distance.

#### **Lors de problèmes reliés à la technologie,**

- ❑ J'ai fait les demandes d'aide technique rapidement.
- ❑ J'ai informé l'enseignant lorsque les demandes d'aide technique ont été faites.
- ❑ J'ai fais un suivi lorsque un casque d'écoute avec micro est brisé.

#### **Lors des évaluations,**

- ❑ J'ai remis le mot de passe à l'élève juste avant l'évaluation ou je le tape moi-même.
- ❑ J'ai surveillé les élèves en évaluation et je m'assure que l'élève a envoyé son évaluation avant de sortir de la classe.
- ❑ J'ai offert une surveillance constante.

#### **Régulièrement,**

- ❑ J'ai vérifié le calendrier des cours ou/et les listes de vérification.
- ❑ J'ai vérifié régulièrement le progrès des élèves en communiquant avec les enseignants à distance et en discutant avec les élèves.
- ❑ J'ai fait le suivi aux demandes de l'enseignant. (absences 15 abs... devoirs, travaux non remis)

### **Tâches de fin de semestre**

- ❑ J'ai ramassé les manuels à la fin du semestre.
- ❑ J'ai remis le matériel emprunté au ministère comme les iPods et les tablettes Bambou.
- ❑ J'ai rangé tout le matériel des cours de Création musicale, Foresterie, Physique, Statistique, Astronomie et Introduction à la mécanique afin d'éviter qu'il soit brisé ou volé.
- ❑ J'ai fait la demande d'aide technique pour faire désinstaller les logiciels qui nécessitent une désinstallation. Ex: Adobe Flash

#### **Les mercredis**

- ❑ j'ai remis les absences aux enseignants.
- ❑ j'ai vérifié les listes de vérification des élèves.

# L'élève

- ❑J'apporte mon matériel de classe.
- ❑J'arrive à l'heure à mon cours et j'ouvre immédiatement mon ordinateur.
- ❑Je me branche immédiatement dans Clic. [https://clic.nbed.nb.ca/cours\\_distance.html](https://clic.nbed.nb.ca/cours_distance.html)
- ❑Je branche mon casque d'écoute avant d'entrer dans Adobe Connect. Le lien est dans le cours, sur Clic.
- ❑Je me branche ensuite dans Adobe Connect sauf le mercredi, journée de préparation des enseignants à distance.
- ❑Je partage immédiatement mon écran dans la salle virtuelle d'Adobe Connect avec l'enseignant.
- ❑Je fais mes devoirs comme convenu.
- ❑Je participe en salle de classe virtuelle.
- ❑Je reprends le temps perdu lorsque je suis malade.
- ❑Je me branche de la maison lors des jours de tempête à moins que toutes les écoles secondaires de la province soient fermées.

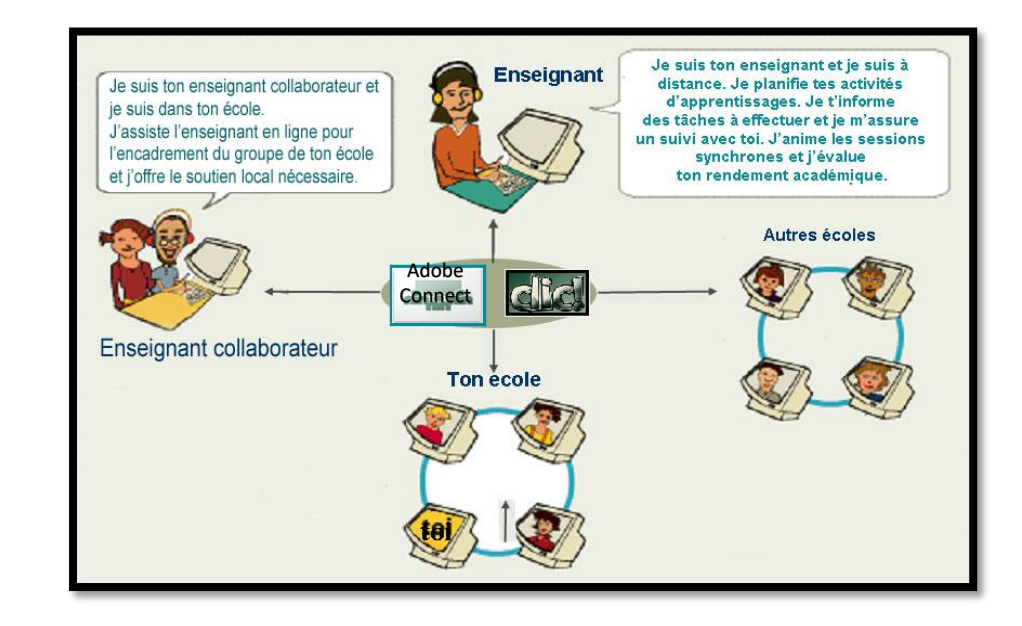